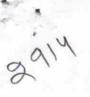

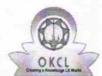

## eVidyalaya Half Yearly Report

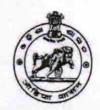

Department of School & Mass Education, Govt. of Odisha

| School Name                         | : R.T.VIDYAPEETH                        |                                         |
|-------------------------------------|-----------------------------------------|-----------------------------------------|
| U_DISE : 21191807003                | District : GANJAM                       | Block :<br>PURUSOTAMPUR                 |
| Report Create Date : 00             | 000-00-00 00:00:00 (17894)              |                                         |
|                                     |                                         |                                         |
|                                     | general_info                            |                                         |
| » Half Yearly Report No             |                                         | 5                                       |
| » Half Yearly Phase                 |                                         | 1                                       |
| » Implementing Partner              |                                         | IL&FS ETS                               |
| » Half Yearly Pe                    | riod from                               | 04/02/2016                              |
| » Half Yearly Period till           |                                         | 10/01/2016                              |
| » School Coordi                     | nator Name                              | MALAYA KUMAR<br>CHAND                   |
|                                     | Leaves taken for the following N        | lonth                                   |
| » Leave Month 1                     |                                         | April                                   |
| » Leave Days1                       |                                         | 0                                       |
| » Leave Month 2                     |                                         | May                                     |
| » Leave Days2                       |                                         | 0                                       |
| » Leave Month 3                     |                                         | June                                    |
| » Leave Days3                       | *************************************** | 0                                       |
| » Leave Month 4                     |                                         | July                                    |
| » Leave Days4                       |                                         | 0                                       |
| » Leave Month 5                     |                                         | August                                  |
| » Leave Days5                       |                                         | 0                                       |
| » Leave Month 6                     |                                         | September                               |
| Leave Days6                         |                                         | 0                                       |
| Leave Month 7                       |                                         | October                                 |
| Leave Days7                         | 0                                       |                                         |
|                                     | Equipment Downtime Details              |                                         |
| Equipment are in working condition? |                                         | Yes                                     |
| Downtime > 4 \                      | No                                      |                                         |
| Action after 4 w                    | orking days are over for Equipment      |                                         |
|                                     | Training Details                        |                                         |
| Refresher traini                    | ng Conducted                            | Yes                                     |
| Refresher traini                    | 06/04/2016                              |                                         |
| If No; Date for r                   | next month                              | ***********************                 |
|                                     | Educational content Details             | *************************************** |

| evidyalaya-Half-Yearly-Report                 |                                         |
|-----------------------------------------------|-----------------------------------------|
| » e Content installed?                        | Yes                                     |
| » SMART Content with Educational software?    | Yes                                     |
| » Stylus/ Pens                                | Yes                                     |
| » USB Cable                                   | Yes                                     |
| » Software CDs                                | Yes                                     |
| » User manual                                 | Yes                                     |
| Recurring Service Details                     |                                         |
| » Register Type (Faulty/Stock/Other Register) | YES                                     |
| » Register Quantity Consumed                  | 1                                       |
| » Blank Sheet of A4 Size                      | Yes                                     |
| » A4 Blank Sheet Quantity Consumed            | 2530                                    |
| » Cartridge                                   | Yes                                     |
| » Cartridge Quantity Consumed                 | 1                                       |
| » USB Drives                                  | Yes                                     |
| » USB Drives Quantity Consumed                | 1                                       |
| » Blank DVDs Rewritable                       | Yes                                     |
| » Blank DVD-RW Quantity Consumed              | 25                                      |
| » White Board Marker with Duster              | Yes                                     |
| » Quantity Consumed                           | 06                                      |
| » Electricity bill                            | Yes                                     |
| » Internet connectivity                       | Yes                                     |
| » Reason for Unavailablity                    |                                         |
| Electrical Meter Reading and Generator M      | Neter Reading                           |
| » Generator meter reading                     | 680                                     |
| » Electrical meter reading                    | 966                                     |
| Equipment replacement detail                  | s                                       |
| » Replacement of any Equipment by Agency      | No                                      |
| » Name of the Equipment                       |                                         |
| Theft/Damaged Equipment                       | *************************************** |
| » Equipment theft/damage                      | No                                      |
| » If Yes; Name the Equipment                  |                                         |
| Lab Utilization details                       | ************************                |
| » No. of 9th Class students                   | 00                                      |
| » 9th Class students attending ICT labs       | 92<br>92                                |
| » No. of 10th Class students                  | 93                                      |
| » 10th Class students attending ICT labs      | 93                                      |
| No. of hours for the following month lab has  |                                         |
| » Month-1                                     |                                         |
| » Hours1                                      | April                                   |
| » Month-2                                     | 25                                      |
| » Hours2                                      | May                                     |
| » Month-3                                     | 9                                       |
| » Hours3                                      | June                                    |
| # 1,000,00                                    | 26                                      |

| eVidyalaya-Half-Yearly-Report                                                    |                       |
|----------------------------------------------------------------------------------|-----------------------|
| » Month-4                                                                        | July                  |
| » Hours4                                                                         | 60                    |
| » Month-5                                                                        | August                |
| » Hours5                                                                         | 60                    |
| » Month-6                                                                        | September             |
| » Hours6                                                                         | 60                    |
| » Month-7                                                                        | October               |
| » Hours7                                                                         | 03                    |
| Server & Node Downtime detail                                                    | S                     |
| » Server Downtime Complaint logged date1                                         |                       |
| » Server Downtime Complaint Closure date1                                        |                       |
| » Server Downtime Complaint logged date2                                         |                       |
| » Server Downtime Complaint Closure date2                                        |                       |
| » Server Downtime Complaint logged date3                                         |                       |
| » Server Downtime Complaint Closure date3                                        |                       |
| » No. of Non-working days in between                                             | 0                     |
| » No. of working days in downtime                                                | 0                     |
| Stand alone PC downtime detail                                                   | s                     |
| » PC downtime Complaint logged date1                                             |                       |
| » PC downtime Complaint Closure date1                                            |                       |
| » PC downtime Complaint logged date2                                             |                       |
| » PC downtime Complaint Closure date2                                            |                       |
| » PC downtime Complaint logged date3                                             |                       |
| » PC downtime Complaint Closure date3                                            |                       |
| » No. of Non-working days in between                                             | 0                     |
| » No. of working days in downtime                                                | 0                     |
| UPS downtime details                                                             |                       |
| » UPS downtime Complaint logged date1                                            |                       |
| » UPS downtime Complaint Closure date1                                           |                       |
| » UPS downtime Complaint logged date2                                            | ********************* |
| » UPS downtime Complaint Closure date2                                           |                       |
| » UPS downtime Complaint logged date3                                            |                       |
| » UPS downtime Complaint Closure date3                                           |                       |
| » No. of Non-working days in between                                             | 0                     |
| » No. of working days in downtime                                                | 0                     |
| Genset downtime details                                                          |                       |
|                                                                                  |                       |
| » UPS downtime Complaint logged date1     » UPS downtime Complaint Closure date1 |                       |
| » UPS downtime Complaint Closure date1                                           |                       |
| » UPS downtime Complaint logged date2  » UPS downtime Complaint Closure date2    |                       |
| » UPS downtime Complaint Closure date2  » UPS downtime Complaint logged date3    |                       |
| » UPS downtime Complaint Closure date3                                           |                       |
| » No. of Non-working days in between                                             | ^                     |
| » No. of working days in detween  No. of working days in downtime                | 0                     |
| " . To. or Working days in downline                                              | 0                     |

## Integrated Computer Projector downtime details

| integrated Computer Projector downtil                | me details            |
|------------------------------------------------------|-----------------------|
| » Projector downtime Complaint logged date1          |                       |
| » Projector downtime Complaint Closure date1         |                       |
| » Projector downtime Complaint logged date2          |                       |
| » Projector downtime Complaint Closure date2         |                       |
| » Projector downtime Complaint logged date3          |                       |
| » Projector downtime Complaint Closure date3         |                       |
| » No. of Non-working days in between                 | 0                     |
| » No. of working days in downtime                    | 0                     |
| Printer downtime details                             |                       |
| Printer downtime Complaint logged date1              |                       |
| Printer downtime Complaint Closure date1             |                       |
| » Printer downtime Complaint logged date2            |                       |
| Printer downtime Complaint Closure date2             |                       |
| » Printer downtime Complaint logged date3            |                       |
| » Printer downtime Complaint Closure date3           |                       |
| » No. of Non-working days in between                 | 0                     |
| » No. of working days in downtime                    | 0                     |
| Interactive White Board (IWB) downting               | me details            |
| » IWB downtime Complaint logged date1                |                       |
| > IWB downtime Complaint Closure date1               |                       |
| IWB downtime Complaint logged date2                  |                       |
| > IWB downtime Complaint Closure date2               |                       |
| NWB downtime Complaint logged date3                  |                       |
| > IWB downtime Complaint Closure date3               |                       |
| » No. of Non-working days in between                 | 0                     |
| » No. of working days in downtime                    | 0                     |
| Servo stabilizer downtime deta                       | ils                   |
| stabilizer downtime Complaint logged date1           |                       |
| stabilizer downtime Complaint Closure date1          |                       |
| stabilizer downtime Complaint logged date2           |                       |
| stabilizer downtime Complaint Closure date2          |                       |
| stabilizer downtime Complaint logged date3           |                       |
| stabilizer downtime Complaint Closure date3          |                       |
| No. of Non-working days in between                   | 0                     |
| No. of working days in downtime                      | 0                     |
| Switch, Networking Components and other periph       | eral downtime details |
| peripheral downtime Complaint logged date1           |                       |
| peripheral downtime Complaint Closure date1          |                       |
| » peripheral downtime Complaint logged date2         |                       |
| » peripheral downtime Complaint Closure date2        |                       |
| » peripheral downtime Complaint logged date3         |                       |
| peripheral downtime Complaint Closure date3          |                       |
| » No. of Non-working days in between                 | 0                     |
| a crafeporte (halfugarlu/printraport pho?phous 17004 |                       |

Signature of Head Master/Mistres With Seath